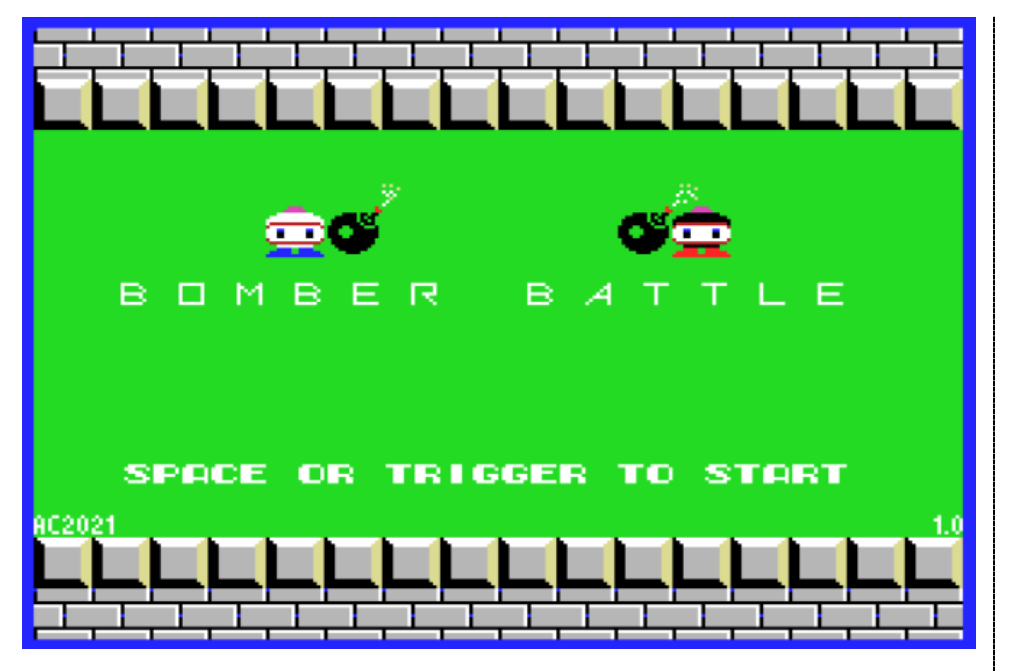

## **BOMBER BATTLE**

## **GUIA DO JOGADOR**

## **O jogo**

*Bomber Battle* é um clone inspirado em um conhecido e amado jogo de 1983 cujos primórdios se deu na plataforma MSX, espalhando-se desde então pelo mundo em inúmeras versões.

Nessa encarnação a jogabilidade é toda voltada para dois jogadores em modo batalha, mantendo ainda a compatibilidade com o MSX 1 somada a uma sonoridade moderna e divertida.

Há também diferenças do jogo original, tais como: a quantidade de casas que a bomba atinge é menor, o labirinto é menor, só pode atirar uma bomba por vez, não há itens para coletar (*power-ups*), os robôs adversários atiram laser se ficar muito próximo deles e a inteligência dos robôs é limitada (lembrando que o objetivo principal do jogo é a batalha entre dois jogadores humanos).

## **Gameplay**

O jogo inicia em modo para dois jogadores objetivando uma batalha de bombas entre eles, mas se o segundo jogador não se movimentar em poucos segundos o personagem dele mudará para um robô vermelho controlado pelo computador.

Pode-se movimentar os personagens com os direcionais dos joyticks, as setas/espaço (jogador 1) ou letras "ASDWZ" (jogador 2) do teclado.

A partida tem duração limitada a 200 segundos, e após a ocorrência de uma primeira vitória no jogo (ou do primeiro jogador ou do segundo) na próxima partida serão ativados os lasers aleatórios dos robôs e haverá redução do tamanho do labirinto no último minuto do jogo.

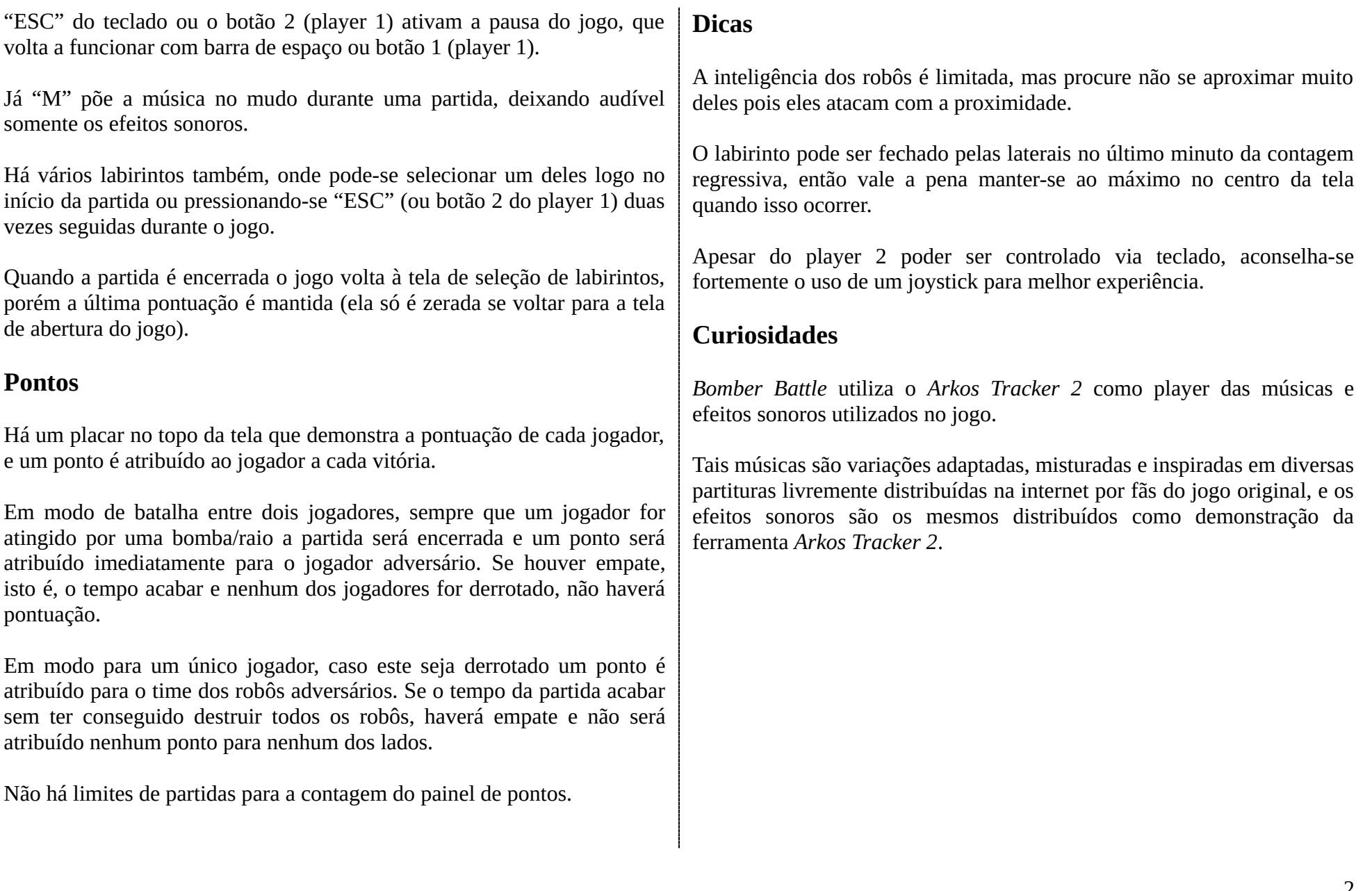

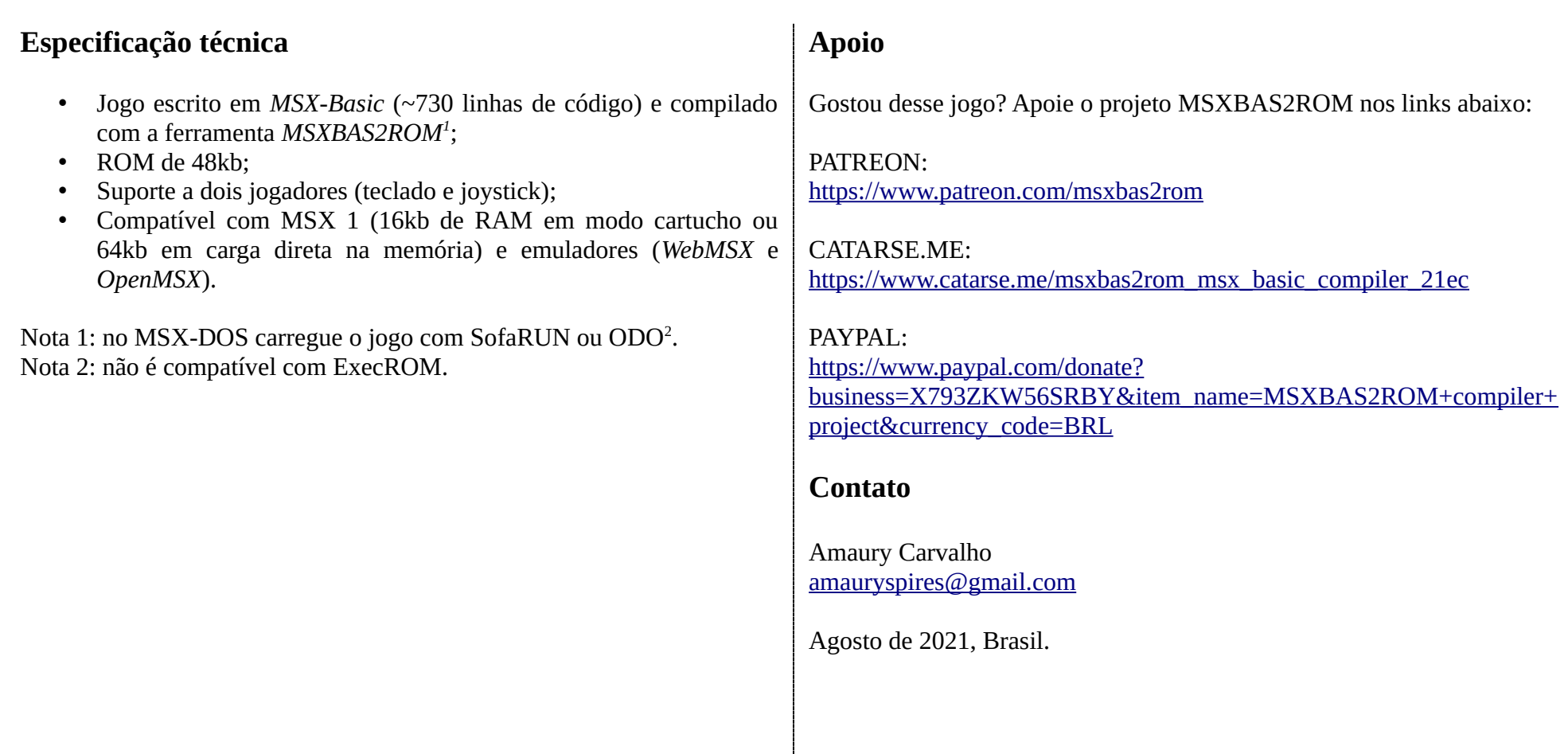

<span id="page-2-0"></span><sup>1</sup> http://launchpad.net/msxbas2rom

<span id="page-2-1"></span><sup>2</sup> http://msxbanzai.tni.nl/dev/software.html